# **Statutory Notification of PTC System Failures (Form FRA 6180.177)** Screenshots of the Proposed Web Form

С

 $\leftrightarrow$   $\rightarrow$ 

× +

safetydata.fra.dot.gov/PTCSystemFailuresFRAForm177/

# 🛧 🖸 🎧 🎟 🕺 🖉 🏶 🧕 🍫 🧰 🖬 🛵 🔟 | 🎊 :

# Please sign in

| Email address                              |   |
|--------------------------------------------|---|
| Password                                   | ] |
| Sign in                                    |   |
| Need Access / Forgot Password? Click here. |   |

## - Θ

PTC Failure Report

# **Statutory Notificatio**

Pursuant to 49 U.S.C. § 20157(j)(4), each host railroad operating an FR/ cut outs, and malfunctions that occur on its PTC-governed main lines,

## **Reporting Frequency and Due Dates:**

· Any Fully Implemented PTC Systems: By the 15th of each mon during the prior calendar month, if the host railroad has fully imp

| Change Password     | ×             |
|---------------------|---------------|
| Old Password        |               |
|                     | P             |
| New Password        |               |
|                     | P             |
| Repeat New Password | 5             |
|                     | P             |
|                     | Cancel Submit |

## Form FRA F 6180.177 OMB Control No. 2130-0553 OMB Approval Granted XX/XX/XXXX OMB Approval Expires XX/XX/XXXX

# **FC) System Failures**

Form FRA F 6180.177-of any PTC system initialization failures, requirement is temporary and expires on December 31, 2021.<sup>1</sup>

nitialization failures, cut outs, and malfunctions that occurred indated main lines.<sup>2</sup>

• Any Other FRA-certified PTC Systems: If a host railroad is operating an FRA-certified PTC system but is still in the process of fully implementing the PTC system on its required main lines, it must submit a failure-related notification on a quarterly basis by the due dates in the following table, during the ongoing implementation process. A host railroad must begin submitting monthly notifications (see above) immediately after it finishes fully implementing an FRA-certified and interoperable PTC system on all its PTC-mandated main lines.

| Period | Coverage Period               | Due Date   |
|--------|-------------------------------|------------|
| Q1     | January 1 - March 31          | April 30   |
| Q2     | April 1 - June 30             | July 31    |
| Q3     | 3 July 1 - September 30 Octob |            |
| Q4     | October 1 - December 31       | January 31 |

## ← → C 🔒 safetydata.fra.dot.gov/PTCSystemFailuresFRAForm177/

× +

# 🕶 🛧 🖂 🤮 🧱 🖸 🏶 🧶 🖬 🖬 🖉 🦾 🛄 | 🎊 :

| ubmit |
|-------|
|       |

## 🕶 q. 🛧) 🖂 쯡 🎟 🕺 🖉 🏶 🥌 🤹 🖬 🖬 🖉 🔟 | 🏀 🤃

Change Password

Form FRA F 6180.177 OMB Control No. 2130-0553 OMB Approval Granted XX/XX/XXXX OMB Approval Expires XX/XX/XXXX

# Statutory Notification of Positive Train Control (PTC) System Failures

## Start Form

Pursuant to 49 U.S.C. § 20157(j)(4), each host railroad operating an FRA-certified PTC system must notify FRA—using this mandatory, web-based Form FRA F 6180.177—of any PTC system initialization failures, cut outs, and malfunctions that occur on its PTC-governed main lines, including those experienced by its tenant railroads. This statutory reporting requirement is temporary and expires on December 31, 2021.<sup>1</sup>

## **Reporting Frequency and Due Dates:**

- Any Fully Implemented PTC Systems: By the 15th of each month, a host railroad must submit a monthly notification of any PTC system initialization failures, cut outs, and malfunctions that occurred
  during the prior calendar month, if the host railroad has fully implemented an FRA-certified and interoperable PTC system on all its PTC-mandated main lines.<sup>2</sup>
- Any Other FRA-certified PTC Systems: If a host railroad is operating an FRA-certified PTC system but is still in the process of fully implementing the PTC system on its required main lines, it must submit
  a failure-related notification on a quarterly basis by the due dates in the following table, during the ongoing implementation process. A host railroad must begin submitting monthly notifications (see
  above) immediately after it finishes fully implementing an FRA-certified and interoperable PTC system on all its PTC-mandated main lines.

| Period | Coverage Period         | Due Date   |
|--------|-------------------------|------------|
| Q1     | January 1 - March 31    | April 30   |
| Q2     | April 1 - June 30       | July 31    |
| Q3     | July 1 - September 30   | October 31 |
| Q4     | October 1 - December 31 | January 31 |

|                      |          | New |  |
|----------------------|----------|-----|--|
| Coverage Period      | Due Date |     |  |
| January 1 - March 31 | April 30 |     |  |
| April 1 - June 30    | July 31  |     |  |

October 31

January 31

Consistent with 49 CFR § 209.11, if a railroad requests partial or full confidentiality of this data, do all of the following steps:

Period

July 1 - September 30

October 1 - December 31

Q1

02

Q3

Q4

1. Indicate so by checking this box

2. Provide a statement justifying nondisclosures and referring to the specific legal authority claimed:

3. In addition to submitting this web form, submit the data upload template with redactions and labels, meeting the requirements under 49 CFR § 209.11(d), to the FRA Secure Information Repository (SIR).

<sup>1</sup>Specifically, 49 U.S.C. § 20157(j)(4) states that this temporary reporting requirement ends one year after the last Class I railroad obtains PTC System Certification from FRA and finishes fully implementing a PTC system on all its required main lines.

<sup>2</sup>For example, the notification regarding PTC system initialization failures, cut outs, and malfunctions during April 2020 would be due by May 15, 2020, for the subset of host railroads that have fully implemented an FRA-certified and interoperable PTC system as of that reporting period.

Public reporting burden for this information collection is estimated to average 1 hour per response, including the time for reviewing instructions, searching existing data sources, gathering and maintaining the data needed, and completing and reviewing the collection of information. According to the Paperwork Reduction Act of 1995, a federal agency may not conduct or sponsor, and a person is not required to respond to, nor shall a person be subject to a penalty for failure to comply with, a collection of information unless it displays a currently valid OMB control number. The valid OMB control number for this information collection is 2130-0553. All responses to this collection of information are mandatory. Send comments regarding this burden estimate or any other aspect of this collection, including suggestions for reducing this burden to OMB's Office of Information and Regulatory Affairs, Attn: FRA OMB Desk Officer.

### 🕶 Q 🕁 🗔 🛄 🕃 1 🕄 👅 🔇

Statutory Notification of Positive Train Control (PTC) System Failures

Form FRA F 6180.177 OMB Control No. 2130-0553

| Railroad:              | Total Number of PTC-required Train Miles                                                                                                    |
|------------------------|----------------------------------------------------------------------------------------------------|
| Submission Period:     | Total Number of Scheduled Attempts at Initializati<br>Reporting Period:                                                                                      |
| Submit 🕇 Import        | <ul> <li>Instructions and Definitions</li> </ul>                                                                                                    |
| 40%<br>Tenant Count: 1 | • Failure Types<br>• Failure to Initialize: Any instance when a P                                                                                            |
| ★N/A                   | <ul> <li>during a subsequent attempt in the same<br/>design, a failed departure test is considered<br/>successfully passes the departure test dur</li> </ul> |

# on During

Safety Measures in Place:

49 U.S.C. § 20157(j)(4) requires a railroad to provide in this notification "a description of the safety measures the affected railroad . . . has in place."

- PTC system fails to activate on a locomotive or train, unless the PTC system successfully activates location or before entering PTC territory. For the types of PTC systems that do not "initialize" by ed a "failure to initialize" for purposes of this reporting requirement, unless the PTC system ring a subsequent attempt in the same location or before entering PTC territory.
- · Cut Out: Any instance when a PTC system fails to activate on a locomotive or train, unless the PTC system successfully activates during a subsequent attempt in the same location or before entering PTC territory. For the types of PTC systems that do not "initialize" by design, a failed departure test is considered a "failure to initialize" for purposes of this reporting requirement, unless the PTC system successfully passes the departure test during a subsequent attempt in the same location or before entering PTC territory.
- Malfunction: Any instance when a PTC system, subsystem, or component fails to perform the functions mandated under 49 U.S.C. 20157(i)(5), 49 CFR part 236, subpart I, or the applicable host railroad's PTC Safety Plan.

| Failure Type                  | Subdivision                                                        | Number of Failures      |
|-------------------------------|--------------------------------------------------------------------|-------------------------|
| Under 49 U.S.C. § 20157(j)(4) | As Reported in the Host Railroad's PTC Implementation Plan (PTCIP) | During Reporting Period |

You have not added any failures. An entry is required.

40%

★N/A

Tenant Count: 1

safetydata.fra.dot.gov/PTCSystemFailuresFRAForm177/main

49 U.S.C. § 20157(j)(4) requires a railroad to provide in this notification "a description of the safety measures the affected railroad . . . has in place."

## Form FRA F 6180.177 OMB Control No. 2130-0553

| Railroad:          | Total Number of PTC-required Train Miles                                         |
|--------------------|----------------------------------------------------------------------------------|
| Submission Period: | Total Number of Scheduled Attempts at Initialization During<br>Reporting Period: |
| Submit 🕇 Imp       | t  - Instructions and Definitions                                                |

0

Tenant

## Failure Types

· Failure to Initialize: Any instance when a PTC system fails to activate on a locomotive or train, unless the PTC system successfully activates during a subsequent attempt in the same location or before entering PTC territory. For the types of PTC systems that do not "initialize" by design, a failed departure test is considered a "failure to initialize" for purposes of this reporting requirement, unless the PTC system successfully passes the departure test during a subsequent attempt in the same location or before entering PTC territory.

Safety Measures in Place:

- · Cut Out: Any instance when a PTC system fails to activate on a locomotive or train, unless the PTC system successfully activates during a subsequent attempt in the same location or before entering PTC territory. For the types of PTC systems that do not "initialize" by design, a failed departure test is considered a "failure to initialize" for purposes of this reporting requirement, unless the PTC system successfully passes the departure test during a subsequent attempt in the same location or before entering PTC territory.
- · Malfunction: Any instance when a PTC system, subsystem, or component fails to perform the functions mandated under 49 U.S.C. 20157(i)(5), 49 CFR part 236, subpart I, or the applicable host railroad's PTC Safety Plan.

| Failure Type                  | Subdivision                                                        | Number of Failures      |
|-------------------------------|--------------------------------------------------------------------|-------------------------|
| Under 49 U.S.C. § 20157(j)(4) | As Reported in the Host Railroad's PTC Implementation Plan (PTCIP) | During Reporting Period |

You have not added any failures. An entry is required.

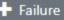

PTC Failure Report

C asfetydata.fra.dot.gov/PTCSystemFailuresFRAForm177/main

+

# 🖕 q ☆ 🖂 🤮 🧱 🕫 🏶 🥌 🥌 🖬 🖉 🔟 | 🏀 🗉

# Statutory Notification of Positive Train Control (PTC) System Failures

Form FRA F 6180.177 OMB Control No. 2130-0553

| Railroad:                             | Total Number of PTC-required Train Miles 5132423 Total Number of Scheduled Attempts at Initialization During Reporting Period: |                                                      | Safety Measures in Place:<br>Our safety measures are all spelled out here. They're quite good however we're<br>always improving. |                                            |
|---------------------------------------|----------------------------------------------------------------------------------------------------|------------------------------------------------------|----------------------------------------------------------------------------------------------------|--------------------------------------------|
| Metro North Commuter Railroad Company |                                                                                                    |                                                      |                                                                                                    |                                            |
| Submission Period:                    |                                                                                                    |                                                      |                                                                                                    |                                            |
| Tebruary 2020                         | 21513453                                                                                                    |                                                      |                                                                                                    | //                                         |
| Submit The Import                     | + Instructions and Definitions                                                                                                 |                                                      |                                                                                                    |                                            |
| Report Complete<br>Tenant Count: 1    | <b>Failure Type</b><br>Under 49 U.S.C. § 20157(j)(4)                                                                           | Subdivision<br>As Reported in the Host Railroad's PT | C Implementation Plan (PTCIP)                                                                                                    | Number of Failures During Reporting Period |
| ★ Metro North Commuter Railroad Com ♥ | Cut Outs 🔻                                                                                                    | ABC                                                  |                                                                                                    | 1                                          |
|                                       | Failures to Initialize                                                                                                    | ABC                                                  |                                                                                                    | 2                                          |
|                                       | Malfunctions •                                                                                                    | XYZ                                                  |                                                                                                    | 3                                          |

🕂 Failure

Ð

 $\times$ 

PTC Failure Report

C 🔒 safetydata.fra.dot.gov/PTCSystemFailuresFRAForm177/main

+

## 💁 Q 🖈 🖂 🤮 💷 🕄 🖸 🏶 🧧 🔷 🖬 🖬 🖉 👘 😵

# Statutory Notification of Positive Train Control (PTC) System Failures

Form FRA F 6180.177 OMB Control No. 2130-0553

| Railroad:                                                      | Total Number of PTC-required T                                                  | rain Miles                                            | Safety Measures in Place:                                                                        |
|----------------------------------------------------------------|---------------------------------------------------------------------------------|-------------------------------------------------------|--------------------------------------------------------------------------------------------------|
| Metro North Commuter Railroad Company                          | 5132423                                                                         |                                                       | Our safety measures are all spelled out here. They're quite good however we're always improving. |
| Submission Period:<br>February 2020                            | Total Number of Scheduled Atte<br>Reporting Period:                             | empts at Initialization During                        | always improving.                                                                                |
| Submit The Import                                              | <ul> <li>21513453</li> <li>         Instructions and Definition     </li> </ul> | IS                                                    |                                                                                                  |
| 98%<br>Tenant Count: 2<br>★Metro North Commuter Railroad Com ♥ | Tenant Name:<br>Tenant Name                                                     | ✓ Is the PTC System Governing Th                      | nis Tenant's Operations?                                                                         |
| N/A                                                            | Total Number of Trains Operate                                                  | d on Host Railroad's PTC-governed M                   | lain Lines During Reporting Period                                                               |
| + Tenant                                                       | Failure Type<br>Under 49 U.S.C. § 20157(j)(4)                                   | Subdivision<br>As Reported in the Host Railroad's PTC | C Implementation Plan (PTCIP) During Reporting Period                                            |

You have not added any failures. An entry is required.

.

← → C 🕒 safetydata.fra.dot.gov/PTCSystemFailuresFRAForm177/main

× +

# 🕶 q 🖈 🖸 🎧 🎟 🕺 🖉 🏶 🧕 🔷 📟 🖬 🦾 🛄 | 🎆 :

Form FRA F 6180.177 OMB Control No. 2130-0553

| Railroad:                             | Total Number of PTC-required Tr                                                              | ain Miles                                            | Safety Measures in Place:        |                                                    |
|---------------------------------------|----------------------------------------------------------------------------------------------|------------------------------------------------------|----------------------------------|----------------------------------------------------|
| Metro North Commuter Railroad Compan: | 5132423                                                                                      |                                                      |                                  | spelled out here. They're quite good however we're |
| Submission Period:                    | Total Number of Scheduled Attempts at Initialization During<br>Reporting Period:<br>21513453 |                                                      | always improving.                |                                                    |
| February 2020                         |                                                                                              |                                                      |                                  |                                                    |
| Submit 🕇 Import 🔹                     | Instructions and Definitions                                                                 | 3                                                    |                                  |                                                    |
| Report Complete                       | Tenant Name:                                                                                 |                                                      |                                  |                                                    |
| Tenant Count: 2                       | Tenantanant                                                                                  | ✓ Is the PTC System Governing                        | This Tenant's Operations?        |                                                    |
| ★ Metro North Commuter Railroad Com 🥝 | Total Number of Trains Operated                                                              | I on Host Railroad's PTC-governed                    | Main Lines During Reporting Peri | od                                                 |
| Tenantanant 💼 📀                       | 24                                                                                           |                                                      |                                  |                                                    |
| + Tenant                              | <b>Failure Type</b><br>Under 49 U.S.C. § 20157(j)(4)                                         | Subdivision<br>As Reported in the Host Railroad's PT | C Implementation Plan (PTCIP)    | Number of Failures<br>During Reporting Period      |
|                                       | Cut Outs •                                                                                   | FSA                                                  |                                  | 1                                                  |
|                                       | Failures to Initialize                                                                       | GFS                                                  |                                  | 2                                                  |
|                                       | Malfunctions                                                                                 | MMW                                                  |                                  | 3                                                  |
|                                       |                                                                                              |                                                      |                                  |                                                    |

PTC Failure Report

rt X

C asfetydata.fra.dot.gov/PTCSystemFailuresFRAForm177/main

+

# 🕶 q 🖈 🖂 🤮 🎟 🐯 🖸 🏶 🥌 🖬 🖬 🖉 🐨 👘 🦾

# Statutory Notification of Positive Train Control (PTC) System Failures

Form FRA F 6180.177 OMB Control No. 2130-0553

| Railroad:                             | Total Number of PTC-required Train Miles                                         | Safety Measures in Place:                                                                        |  |
|---------------------------------------|----------------------------------------------------------------------------------|--------------------------------------------------------------------------------------------------|--|
| Metro North Commuter Railroad Company | 5132423                                                                          | Our safety measures are all spelled out here. They're quite good however we're always improving. |  |
| Submission Period:<br>February 2020   | Total Number of Scheduled Attempts at Initialization During<br>Reporting Period: | always improving.                                                                                |  |
|                                       | 21513453                                                                         |                                                                                                  |  |
| Submit 🕇 Import 🔻                     | Instructions and Definitions                                                     |                                                                                                  |  |
| 99%                                   | Tenant Name:                                                                     |                                                                                                  |  |
| Tenant Count: 2                       | Tenant Name Is the PTC System Governing                                          | This Tenant's Operations?                                                                        |  |
| Kietro North Commuter Railroad Com V  |                                                                                  |                                                                                                  |  |
| N/A 🚺 🖉                               |                                                                                  |                                                                                                  |  |
| 🕂 Tenant                              |                                                                                  |                                                                                                  |  |

← → C 🔒 safetydata.fra.dot.gov/PTCSystemFailuresFRAForm177/main

# 여 익 ☆ 🖸 🎧 🎟 🕺 ≬ 🏶 💽 💠 😐 🖬 🖉 🔝 💩 🔟 | 🋞 :

Form FRA F 6180.177 OMB Control No. 2130-0553

| Railroad:                             | Total Number of                         | Confirm Subi      | nission                                                                      | in Place:                |                                               |       |
|---------------------------------------|-----------------------------------------|-------------------|------------------------------------------------------------------------------|--------------------------|-----------------------------------------------|-------|
| Metro North Commuter Railroad Company | 5132423                                 | y dicking "Cubr   | nit Form", you are confirming that all ptc system                            | sures are all spe<br>ng. | lled out here. They're quite good however     | we're |
| Submission Period:                    | Total Number of fa                      | ailures that occu | r on PTC-governed main lines, including those                                |                          |                                               |       |
| February 2020 🔻                       |                                         |                   | enant railroads, for the selected reporting period<br>ted in this form.      |                          |                                               |       |
| Submit Ŧ Import 🔻                     | + Instructions                          |                   | Return to Form Submit                                                        |                          |                                               |       |
| Report Complete                       | Tenant Name:                            |                   |                                                                              |                          |                                               |       |
| Tenant Count: 2                       | Tenantanant                             |                   | Is the PTC System Governing This Tenant's Operat                             | ions?                    |                                               |       |
| ★Metro North Commuter Railroad Com 🔮  | Total Number of Trai                    | ins Operated on   | Host Railroad's PTC-governed Main Lines During R                             | eporting Period          |                                               |       |
| Tenantanant 💼 오                       | 24                                      |                   |                                                                              |                          |                                               |       |
| 🕂 Tenant                              | Failure Type<br>Under 49 U.S.C. § 20157 | 7(j)(4)           | Subdivision<br>As Reported in the Host Railroad's PTC Implementation Plan (P | TCIP)                    | Number of Failures<br>During Reporting Period |       |
|                                       | Cut Outs                                | ¥                 | FSA                                                                          |                          | 1                                             | ŵ     |
|                                       | Failures to Initial                     | lize 🔻            | GFS                                                                          |                          | 2                                             | ŵ     |
|                                       | Malfunctions                            | T                 | MMW                                                                          |                          | 3                                             | ŵ     |

| 💮 PTC Failure Report 🛛 🗙 🕂              |                                                      |                                                                  |                         |                                               | - 0 >              |
|-----------------------------------------|------------------------------------------------------|------------------------------------------------------------------|-------------------------|-----------------------------------------------|--------------------|
| ← → C 🔒 safetydata.fra.dot.gov/PTCSyste |                                                      |                                                                  | v 🎧 🚥 🕄 🗘               | 🏶 💿 🔷 🧧 🖬 🖉                                   | 🗉 🚲 🛄 I 🌑          |
|                                         | _                                                    | Form FRA F 6180.177 OMB Control No. 2130-0553                    |                         |                                               |                    |
| Railroad:                               | Total Number of Submission                           | on Status                                                        | in Place:               |                                               |                    |
| Metro North Commuter Railroad Compan    | 5132423                                              |                                                                  |                         | elled out here. They're quite                 | good however we're |
| Submission Period:                      | Your submis<br>Total Number of<br>Reporting Period   | ssion has been successfully processed.                           | ng.                     |                                               |                    |
| February 2020                           | 21513453                                             |                                                                  | Ok                      |                                               |                    |
| Submit Ŧ Import 🔻                       | + Instructions and Definition                        | ns                                                               |                         |                                               |                    |
| Report Complete                         | Tenant Name:                                         |                                                                  |                         |                                               |                    |
| Tenant Count: 2                         | Tenantanant                                          | Is the PTC System Governing This Tenant                          | t's Operations?         |                                               |                    |
| ★Metro North Commuter Railroad Com 🥝    | Total Number of Trains Operate                       | ed on Host Railroad's PTC-governed Main Lines                    | During Reporting Period |                                               |                    |
| Tenantanant 💼 📀                         | 24                                                   |                                                                  |                         |                                               |                    |
| + Tenant                                | <b>Failure Type</b><br>Under 49 U.S.C. § 20157(j)(4) | Subdivision<br>As Reported in the Host Railroad's PTC Implementa | tion Plan (PTCIP)       | Number of Failures<br>During Reporting Period |                    |
|                                         | Cut Outs                                             | ▼ FSA                                                            |                         | 1                                             | Û                  |
|                                         | Failures to Initialize                               | ▼ GFS                                                            |                         | 2                                             | Û                  |
|                                         | Malfunctions                                         | • MMW                                                            |                         | 3                                             | Û                  |

# **Statutory Notification of PTC System Failures (Form FRA 6180.177)** Screenshots of the Proposed Excel Template for Bulk Upload to the Web Form

# Empty Excel upload sheet

| IsTenant | OrganizationName | IsPTCGoverned | Total Trains Operated On Host | FailureTypeCode | Subdivision | TotalFailuresDuringPeriod |
|----------|------------------|---------------|-------------------------------|-----------------|-------------|---------------------------|
|          |                  |               |                               |                 |             |                           |
|          |                  |               |                               |                 |             |                           |
|          |                  |               |                               |                 |             |                           |
|          |                  |               |                               |                 |             |                           |
|          |                  |               |                               |                 |             |                           |
|          |                  |               |                               |                 |             |                           |
|          |                  |               |                               |                 |             |                           |
|          |                  |               |                               |                 |             |                           |
|          |                  |               |                               |                 |             |                           |
|          |                  |               |                               |                 |             |                           |
|          |                  |               |                               |                 |             |                           |
|          |                  |               |                               |                 |             |                           |
|          |                  |               |                               |                 |             |                           |
|          |                  |               |                               |                 |             |                           |
|          |                  |               |                               |                 |             |                           |
|          |                  |               |                               |                 |             |                           |
|          |                  |               |                               |                 |             |                           |
|          |                  |               |                               |                 |             |                           |
|          |                  |               |                               |                 |             |                           |
|          |                  |               |                               |                 |             |                           |
|          |                  |               |                               |                 |             |                           |
|          |                  |               |                               |                 |             |                           |
|          |                  |               |                               |                 |             |                           |
|          |                  |               |                               |                 |             |                           |
|          |                  |               |                               |                 |             |                           |
|          |                  |               |                               |                 |             |                           |
|          |                  |               |                               |                 |             |                           |
|          |                  |               |                               |                 |             |                           |
|          |                  |               |                               |                 |             |                           |
|          |                  |               |                               |                 |             |                           |

# Sample Excel upload sheet Note: data is not real data and is just serving as an example

| IsTenant | OrganizationName           | IsPTCGoverned | TotalTrainsOperatedOnHost | FailureTypeCode | Subdivision    | TotalFailuresDuringPeriod |
|----------|----------------------------|---------------|---------------------------|-----------------|----------------|---------------------------|
| FALSE    | ABCD                       | TRUE          | 32                        | М               | AMBOY          | 19                        |
| FALSE    | ABCD                       | TRUE          | 32                        | С               | AMBOY          | 10                        |
| FALSE    | ABCD                       | TRUE          | 32                        | Ι               | AMBOY          | 10                        |
| TRUE     | ACADIANA RAILWAY COMPANY   | TRUE          | 4                         | С               | CROWLEY LINE   | 8                         |
| TRUE     | ACADIANA RAILWAY COMPANY   | TRUE          | 4                         | Ι               | CROWLEY LINE   | 1                         |
| TRUE     | ACADIANA RAILWAY COMPANY   | TRUE          | 4                         | Μ               | CROWLEY LINE   | 17                        |
| TRUE     | ACADIANA RAILWAY COMPANY   | TRUE          | 4                         | С               | OPELOUSAS LINE | 17                        |
| TRUE     | ACADIANA RAILWAY COMPANY   | TRUE          | 4                         | Ι               | OPELOUSAS LINE | 12                        |
| TRUE     | ACADIANA RAILWAY COMPANY   | TRUE          | 4                         | М               | OPELOUSAS LINE | 17                        |
| TRUE     | ADIRONDACK SCENIC RAILROAD | TRUE          | 43                        | С               | ADIRONDACK     | 10                        |
| TRUE     | ADIRONDACK SCENIC RAILROAD | TRUE          | 43                        | С               | SYSTEM         | 7                         |
| TRUE     | ADIRONDACK SCENIC RAILROAD | TRUE          | 43                        | Ι               | ADIRONDACK     | 18                        |
| TRUE     | ADIRONDACK SCENIC RAILROAD | TRUE          | 43                        | Ι               | SYSTEM         | 3                         |
| TRUE     | ADIRONDACK SCENIC RAILROAD | TRUE          | 43                        | М               | ADIRONDACK     | 10                        |
| TRUE     | ADIRONDACK SCENIC RAILROAD | TRUE          | 43                        | М               | SYSTEM         | 17                        |
| TRUE     | ALEXANDRIA TRAINS          | FALSE         |                           |                 |                |                           |
| TRUE     | ABERDEEN RAILROAD          | TRUE          | 12                        | С               | PIEDMONT       | 15                        |
| TRUE     | ABERDEEN RAILROAD          | TRUE          | 12                        | Ι               | PIEDMONT       | 1                         |
| TRUE     | ABERDEEN RAILROAD          | TRUE          | 12                        | Μ               | PIEDMONT       | 5                         |
| TRUE     | ABERDEEN RAILROAD          | TRUE          | 12                        | С               | SANDHILLS      | 12                        |
| TRUE     | ABERDEEN RAILROAD          | TRUE          | 12                        | Ι               | SANDHILLS      | 0                         |
| TRUE     | ABERDEEN RAILROAD          | TRUE          | 12                        | М               | SANDHILLS      | 6                         |

## Instructions for Bulk Upload Submitted Data

See the sample submission tab in this template for examples of a proper submission

| Excel Requirements |                                                                                                    |
|--------------------|----------------------------------------------------------------------------------------------------|
|                    | The FailureData tab must be the first tab in the spreadsheet                                                      |
|                    | The FailureData tab column order should not be changed                                                            |
|                    | A value should be submitted for each field in a record for all PTC Governed tenants. Blank or invalid data loaded |
|                    | by bulk upload will be required to be set individually and manually in the application.                           |

| <b>Spreadsheet Field Instructions All</b> | records |
|-------------------------------------------|---------|
|-------------------------------------------|---------|

| opreadoneet neid moti detrono 7 m |                                                                                                    |
|-----------------------------------|----------------------------------------------------------------------------------------------------|
| IsTenant                          | Set to TRUE for all tenant records, including non-governed tenants, FALSE for the submitting railroad.                                                                                                    |
| •                                 | Enter any value for the submitting railroad. (The submitter name will be selected from a list using the application.)                                                                                      |
| IsPTCGoverned                     | A host railroad's PTCIP is the source for the list of its PTC-governed tenant railroads. If a PTC system is not yet governing a tenant railroad's operations enter FALSE. Enter TRUE for governed tenants. |

| opreadorie et riera moti actiono - ou |                                                                                                    |  |  |  |  |
|---------------------------------------|----------------------------------------------------------------------------------------------------|--|--|--|--|
| Total Trains Operated On Host         | Enter an integer value.                                                                                        |  |  |  |  |
| FailureTypeCode                       | Use the following codes to represent the failure type for a failure record                                     |  |  |  |  |
|                                       | I = Initialization Failures                                                                                    |  |  |  |  |
|                                       | Cutouts                                                                                                    |  |  |  |  |
|                                       | M = Malfunctions                                                                                               |  |  |  |  |
| Subdivision                           | Enter the subdivision name up to a 100 character limit.                                                        |  |  |  |  |
| TotalFailuresDuringPeriod             | Enter an interger value. Use 0 if the tenant did not experience any failures of that type during the reporting |  |  |  |  |

## **Upload Spreadsheet Data**

| When the Excel file data is complete and saved, click the Import Failure Reports button on the main screen | n. |
|----------------------------------------------------------------------------------------------------|----|
| Select the .XLS or .XLSX file to be loaded and clock Open.                                                 |    |

# Data reference for Excel upload sheet

| FailureType | Label                  | Description                                                                   |
|-------------|------------------------|-------------------------------------------------------------------------------|
| I           | Failures to Initialize |                                                                               |
|             |                        | Failures to Initialize: Any instance when a PTC system fails to activate on a |
|             |                        | locomotive or train, unless the PTC system successfully activates during a    |
|             |                        | subsequent attempt in the same location or before entering PTC                |
|             |                        | territory. For the types of PTC systems that do not "initialize" by design, a |
|             |                        | failed departure test is considered a "failure to initialize" for purposes of |
|             |                        | this reporting requirement, unless the PTC system successfully passes the     |
|             |                        | departure test during a subsequent attempt in the same location or            |
|             |                        | before entering PTC territory.                                                |
| С           | Cut Outs               | Any cut out of a PTC system, subsystem, or component en route,                |
|             |                        | including when the PTC system cuts out on its own or a person cuts out        |
|             |                        | the system, unless the cut out was necessary to exit PTC-governed             |
|             |                        | territory and enter non-PTC territory.                                        |
| М           | Malfunctions           |                                                                               |
|             |                        | Any instance when a PTC system, subsystem, or component fails to              |
|             |                        | perform the functions mandated under 49 U.S.C. 20157(i)(5), 49 CFR part       |
|             |                        | 236, subpart I, or the applicable host railroad's PTC Safety Plan.            |